# **XIOS - Ecriture des données (1/2)**

<context id="**atmosphere**">

- <field\_definition enabled="**.true.**" freq\_op="**1ts**" operation="**average**" ts\_enabled="**.true.**">

```
<field id="temp" name="temp" long_name="Air temperature" unit="K" grid_ref="grid_atm_3D" />
<field id="rhum" name="rhum" long_name="Relative humidity" grid_ref="grid_atm_3D" />
<field id="flat" name="flat" long_name="Latent heat flux" grid_ref="grid_atm_2D" />
<field id="tsol" name="tsol" long_name="Surface Temperature" grid_ref="grid_atm_2D" />
<field id="slp" name="slp" long_name="Sea Level Pressure" grid_ref="grid_atm_2D" />
<field id="tempC_max" field_ref="tempC" operation="maximum" />
<field id="tsol_recv" name="tsol" long_name="Surface Temperature" grid_ref="grid_atm_2D" />
<field id="tsol_send" name="tsol" long_name="Surface Temperature" grid_ref="grid_atm_2D" />
```
</field\_definition>

- <file\_definition type="**one\_file**" par\_access="**collective**" sync\_freq="**6h**" enabled="**.true.**">
- <file id="**output\_atmosphere\_3D**" name="**output\_atmosphere\_3D**" output\_freq="**5d**" compression\_level="**2**"> <field field\_ref="**temp**" /> <field id="**tempC**" field\_ref="**temp**" name="**tempC**" long\_name="**Air temperature en degC**" unit="**degC**">**temp - 273.15**</field> <field field\_ref="**tempC**" name="**tempC\_ave\_max**" operation="**average**" freq\_op="**1d**">**@tempC\_max**</field> <field field\_ref="**rhum**" />  $\langle$ file $>$
- **-** <file id="**output\_atmosphere\_2D**" name="**output\_atmosphere\_2D**" output\_freq="**1ts**" enabled="**.true.**" timeseries="**both**" ts\_prefix="**TS**"> <field field\_ref="**flat**" ts\_split\_freq="**2d**" /> <field field\_ref="**tsol**" /> <field field\_ref="**slp**" />  $\langle$ file $>$
- **-** <file id="**tsol\_recv**" name="**TS\_tsol\_saved**" output\_freq="**1ts**" mode="**read**" enabled="**.true.**"> <field id="**tsol\_recv**" name="**tsol**" grid\_ref="**grid\_atm\_2D**" operation="**instant**" freq\_offset="**1ts**" />  $\langle$ file $>$
- **-** <file id="**tsol\_send**" name="**tsol\_send**" output\_freq="**1ts**" enabled="**.true.**"> <field field\_ref="**tsol\_send**" />  $\langle$ file $>$
- **-** <file id="**output\_atmosphere\_2D\_compressed**" name="**output\_atmosphere\_2D\_compressed**" enabled="**.false.**"> <field field\_ref="**tsol**" />  $\langle$ file $>$

</file\_definition>

# **XIOS - Ecriture des données (2/2)**

```
<context id="atmosphere">
- …
- <file id="tsol_recv" name="TS_tsol_saved" output_freq="1ts" mode="read" enabled=".true.">
 <field id="tsol_recv" name="tsol" grid_ref="grid_atm_2D" operation="instant" freq_offset="1ts" />
  \langlefile>- <file id="tsol_send" name="tsol_send" output_freq="1ts" enabled=".true.">
 <field field_ref="tsol_send" />
  </file>
  </file_definition>
…
- <axis definition>
 <axis id="axis_atm" />
 </axis_definition>
- < domain definition>
  <domain id="domain_atm" />
  </domain_definition>
- < qrid definition>
```
- **-** <grid id="**grid\_atm\_2D**"> <domain domain\_ref="**domain\_atm**" /> </grid>
- **-** <grid id="**grid\_atm\_3D**"> <domain domain\_ref="**domain\_atm**" /> <axis axis ref="**axis atm**" /> </grid>

</grid\_definition>

**-**

# **XIOS - Compression**

```
- <context id="atmosphere">
```

```
- <field_definition freq_op="1ts" default_value="9.96921e+36" operation="average" grid_ref="grid_atm_2D"
enabled=".TRUE.">
 <field id="tsol" name="tsol" long_name="Surface Temperature" unit="K" />
 <field id="flat" name="flat" long_name="Latent heat flux" unit="W/m2" />
 <field id="slp" name="slp" long_name="Sea Level Pressure" unit="Pa" />
 </field_definition>
- <file_definition type="one_file" par_access="collective" output_freq="1d" enabled=".TRUE.">
- <file id="output_atmosphere_2D" name="output_atmosphere_2D" compression_level="2">
 <field field_ref="tsol" />
 <field field_ref="flat" />
 <field field_ref="slp" />
 </file>
- <file id="output_atmosphere_2D_compressed" name="output_atmosphere_2D_compressed">
 <field field_ref="tsol" indexed_output=".true." />
 \langlefile></file_definition>
- <domain_definition>
 <domain id="domain_atm" />
 </domain_definition>
- <grid_definition>
- <grid id="grid_atm_2D">
 <domain domain_ref="domain_atm" />
 \langle /qrid\rangle</grid_definition>
```
</context>

# **XIOS – Performances (1/2)**

### **8CPUs clients, mode attaché, multiple file**

- -> report : Performance report : total time spent for XIOS : 51.0672 s
- -> report : Performance report : time spent for waiting free buffer : 0.0107556 s
- -> report : Performance report : Ratio : 0.0210616 %

**Temps simu : 72s**

# **8CPUs clients, mode attaché, one file**

- -> report : Performance report : total time spent for XIOS : **95.7561 s**
- -> report : Performance report : waiting free buffer : 0.0112681 s
- -> report : Performance report : **Ratio : 0.0117675 %**

**Temps simu : 117s**

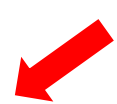

## **8CPUs clients, mode server, 1 serveur**

### **Client**

- -> report : Performance report : total time spent for XIOS : **113.378 s**
- -> report : Performance report : time spent for waiting free buffer : 82.5667 s
- -> report : Performance report : Ratio : **72.824 %**

#### **Server**

- -> report : Performance report : Time spent for XIOS : **132.031**
- -> report : Performance report : Time spent in processing events : 125.174
- -> report : Performance report : Ratio : **94.8063%**

### **Temps simu 135s**

# **8CPUs clients, mode server, 4 servers**

### **Client**

- -> report : Performance report : total time spent for XIOS : **45.9415 s**
- -> report : Performance report : time spent for waiting free buffer : 14.9638 s
- -> report : Performance report : Ratio : **32.5714 %**

### **Server**

- -> report : Performance report : Time spent for XIOS : **64.667**
- -> report : Performance report : Time spent in processing events : 61.5969
- -> report : Performance report : Ratio : **95.2524%**

## **Temps simu : 68s**

#### **8CPUs clients, mode server, 2 servers Client**

- -> report : Performance report : total time spent for XIOS : **69.6914 s**
- -> report : Performance report : waiting free buffer : 38.7014 s
- -> report : Performance report : **Ratio : 55.5325 %**

- -> report : Performance report : Time spent for XIOS : **88.21**
- -> report : Performance report : Time spent in processing events : 84.825
- -> report : Performance report : **Ratio : 96.1625%**

**Temps simu : 91s**

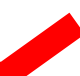

#### **8CPUs clients, mode server, 8 servers Client**

- -> report : Performance report : total time spent for XIOS **: 41.7019 s**
- -> report : Performance report : waiting free buffer : 10.7232 s
- -> report : Performance report : Ratio : **25.7139 %**

### **Server**

- -> report : Performance report : Time spent for XIOS : **60.3472**
- -> report : Performance report : Time spent in processing events : 57.606
- -> report : Performance report : Ratio : 95.4577%

**Temps simu 64s**

## **Server**

- 
- 
- 

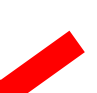

# **XIOS – Performances (2/2)**

#### **8CPUs clients, mode server, 4 servers**

#### **Client**

- -> report : Performance report : total time spent for XIOS : **45.9415 s**
- -> report : Performance report : time spent for waiting free buffer : 14.9638 s
- -> report : Performance report : Ratio : **32.5714 %**

### **Server**

- -> report : Performance report : Time spent for XIOS : **64.667**
- -> report : Performance report : Time spent in processing events : 61.5969
- -> report : Performance report : Ratio : **95.2524%**

# **Temps simu : 68s**

# **8CPUs clients, mode server, 12 servers**

## **Client**

- -> report : Performance report : total time spent for XIOS : **40.2722 s**
- -> report : Performance report : time spent for waiting free buffer : 9.08554 s
- -> report : Performance report : Ratio : **22.5603 %**

### **Server**

- -> report : Performance report : Time spent for XIOS : 58.931
- -> report : Performance report : Time spent in processing events : 55.8504
- -> report : Performance report : Ratio : 94.7724%

# **Temps simu 62s**

# **8CPUs clients, mode server 16 servers**

# **Client**

- -> report : Performance report : total time spent for XIOS : **48.8472 s**
- -> report : Performance report : time spent for waiting free buffer : **17.5731 s**
- -> report : Performance report : Ratio : **35.9756 %**

# **Server**

- -> report : Performance report : Time spent for XIOS : 67.6282
- -> report : Performance report : Time spent in processing events : 64.7053
- -> report : Performance report : Ratio : 95.678%

# **Temps simu 72s**

## **8CPUs clients, mode server, 8 servers Client**

- -> report : Performance report : total time spent for XIOS **: 41.7019 s**
- -> report : Performance report : waiting free buffer : 10.7232 s
- -> report : Performance report : Ratio : **25.7139 %**

# **Server**

- -> report : Performance report : Time spent for XIOS : **60.3472**
- -> report : Performance report : Time spent in processing events : 57.606
- -> report : Performance report : Ratio : 95.4577%

# **Temps simu 64s**

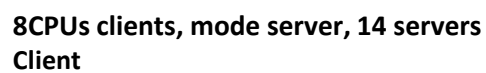

- -> report : Performance report : total time spent for XIOS : **34.7165 s**
- -> report : Performance report : waiting free buffer : 3.45102 s
- -> report : Performance report : Ratio : **9.94057 %**

## **Server**

- -> report : Performance report : Time spent for XIOS : 53.5081
- -> report : Performance report : Time spent in processing events : 50.5509
- -> report : Performance report : Ratio : 94.4734%

## **Temps simu : 58s**

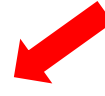

## **8CPUs clients, mode server 16 servers, multiple\_file Client**

- -> report : Performance report : total time spent for XIOS : **32.0338 s**
- -> report : Performance report : waiting free buffer : 0.819322 s
- -> report : Performance report : Ratio : **2.55768 %**

# **Server**

- -> report : Performance report : Time spent for XIOS : **50.6573**
- -> report : Performance report : Time spent in processing events : 20.1324
- -> report : Performance report : **Ratio : 39.7423%**

# **Temps simu : 55s**

# **XIOS – Mémoire**

# **optimal\_buffer\_size = "performance" (iodef.xml)**

[rces061@ada338: TP2]\$ cat xios\_**client**\_00.out

-> report : Memory report : Context <atmosphere> : client side : total memory used for buffer **2931784 bytes**

-> report : Memory report : Context <atmosphere> : server side : total memory used for buffer **359493 bytes** [rces061@ada338: TP2]\$ cat xios\_**server**\_00.out

-> report : Memory report : Context <atmosphere\_server> : client side : total memory used for buffer 359493 bytes

-> report : Memory report : Context <atmosphere\_server> : server side : total memory used for buffer **2931784 bytes**

# **optimal\_buffer\_size = "memory" (iodef.xml)**

[rces061@ada338: TP2]\$ cat xios\_**client**\_00.out

-> report : Memory report : Context <atmosphere> : client side : total memory used for buffer **359498 bytes**

-> report : Memory report : Context <atmosphere> : server side : total memory used for buffer **359493 bytes** [rces061@ada338: TP2]\$ cat xios\_**server**\_00.out

-> report : Memory report : Context <atmosphere\_server> : client side : total memory used for buffer **359493 bytes**

-> report : Memory report : Context <atmosphere\_server> : server side : total memory used for buffer 359498 bytes

- **« memory »** : optimisation mémoire : la taille des buffers permet de traiter un seul champ à la fois.
- **« performance »** : optimisation performance = gain temps de restitution : la taille des buffers permet de traiter l'ensemble des champs d'un pas de temps d'écriture.

# **XIOS - Grilles**

- <field\_definition freq\_op="**1ts**" operation="**average**" grid\_ref="**grid\_atm\_2D**" enabled="**.TRUE.**"> <field id="**tsol**" name="**tsol**" long\_name="**Surface Temperature**" unit="**K**" /> </field\_definition>
- <file\_definition type="**one\_file**" par\_access="**collective**" output\_freq="**1d**" enabled="**.TRUE.**">

```
- <file id="output_atmosphere_2D_HR" name="output_atmosphere_2D_HR">
 <field field_ref="tsol" grid_ref="grid_atm_2D_HR" />
 </file>
```

```
 <file id="output_atmosphere_2D_zoom" name="output_atmosphere_2D_zoom">
<field field_ref="tsol" grid_ref="grid_atm_2D_zoom" />
</file>
```
</file\_definition>

- <domain\_definition>

```
- <domain id="domain_atm« />
```

```
- <domain id="domain_atm_HR" ni_glo="200" nj_glo="200" type="rectilinear">
```
<generate\_rectilinear\_domain /> <interpolate\_domain /> </domain>

</domain\_definition>

```
- <grid definition>
```

```
- <grid id="grid_atm_2D">
 <domain domain_ref="domain_atm" />
 \langle grid\rangle- <grid id="grid_atm_2D_HR">
 <domain domain_ref="domain_atm_HR" />
 \langle grid\rangle <grid id="grid_atm_2D_zoom">
- <domain domain_ref="domain_atm">
 <zoom_domain id="domain_atm_zoom" ibegin="0" jbegin="0" ni="10" nj="10" />
 </domain>
 \langle grid\rangle
```
</grid\_definition>